# **Metodología para la generación de Metadatos según la normativa ISO19115 (Metadatos de Información Geográfica) e ISO19139 (Especificación de la Implementación)**

*Amaro Cormenzana A.(1), Domínguez Barroso M. (1) y Jiménez Michavila M.(1)* 

(1)Servicio de Teledetección del Departamento de Observación de la Tierra, Teledetección y Atmósfera. INTA (Instituto Nacional de Técnica Aeroespacial) Ctra. Ajalvir s/n, Torrejón de Ardoz (Madrid). amaroca@inta.es, dominguezba@inta.es, jimenezmm@inta.es

#### **Resumen**

 Como parte del Proyecto INSPIRE de la Comisión Europea y del desarrollo de la Infraestructura de Datos Espaciales Española (IDEE), el Servicio de Teledetección ha implementado el proceso de incorporación de Metadatos a sus imágenes y productos de teledetección.

 Para afrontar la aplicación de una norma tan compleja como la ISO19115 (que es el estándar aceptado como referencia de metadatos) se decidió la creación de una Aplicación: IME ("ISO Metadata Editor") que facilitara la metodología de generación de metadatos; fundamentalmente su gestión para la creación de perfiles específicos y su transformación en ficheros XML compatibles con la norma ISO 19139.

Esta aplicación está disponible de forma gratuíta para otras instituciones que también necesiten adaptarse a la normativa de metadatos.

## **1. Introducción**

Para facilitar la interoperabilidad entre los datos procedentes de diferentes fuentes, el Comité Técnico 211 de ISO ha definido un conjunto de normas que especifican cómo se debe presentar la información sobre los datos (metadatos). De modo que cualquier usuario o aplicación pueden acceder a un campo de información simplemente conociendo cual es la posición (elemento) exacta en la que se guarda dentro de un fichero de metadatos.

Los elementos de los metadatos se agrupan en Entidades y para definir la jerarquía y relación entre ellos, así como su función, se ha publicado la norma ISO19115.

La norma ISO19115 no hace referencia al modo en el que se deben presentar los metadatos.

Para resolver cual es el formato más adecuado, el TC211 ha desarrollado otra norma, la ISO19139, que referencia un esquema completo de los metadatos especificados en la ISO19115 y define cómo debe hacerse la creación y validación de ficheros con formato XML para garantizar la normalización entre las fuentes de datos.

El objetivo de esta presentación es apuntar la metodología que se ha seguido para resolver la incorporación a nuestros productos e imágenes de la normativa ISO de Metadatos.

#### **2. Metodología**

Una vez analizadas las dos normas: ISO19115 e ISO19139, se definieron varias fases para llegar al objetivo de adjuntar ficheros con formato XML que contuvieran los metadatos relacionados con los sensores e imágenes habituales en el Servicio de Teledetección:

#### **2.1. Gestión y Jerarquía de los metadatos definidos en la norma.**

 Estudio de la descripción y utilidad de entidades y elementos definidos en la norma. La norma ISO19115 incluye la información sobre 409 metadatos organizados en tablas. Cada metadato contiene dos datos básicos para conocer su relación con los otros metadatos: el Dominio y el Tipo de Dato.

Debido a la complejidad de visualizar estas relaciones en una tabla, la aplicación IME muestra en una estructura de árbol los metadatos, identificando con iconos los diferentes tipos de relación, de modo que sea mucho más sencilla la compresión de la jerarquía de datos.

Para cada metadato se muestran los atributos que define la norma ISO19115. (Fig. 1)

#### **2.2. Generación de Perfiles.**

# 527

 De la totalidad de metadatos que propone la norma, seleccionamos un conjunto que sirva para contener la información relacionada con el área de trabajo de nuestras imágenes raster y productos generados a partir de los datos procedentes de sensores de Teledetección.

 Por defecto la propia norma ISO19115 define unos elementos básicos que denomina "Core". La aplicación IME se abre con los elementos obligatorios del Core ya seleccionados. A partir de este nucleo, los usuarios deben determinar, del resto de metadatos, cuales son los que necesitan para contener su información.

 La aplicación facilita varias utilidades para marcar o desmarcar entidades y elementos. (Fig. 2).

 También se ha considerado que en futuras revisiones sea necesario modificar este perfil y añadir o quitar elementos.

## **2.3. Edición de valores en los metadatos del Perfil.**

Una vez seleccionados los metadatos del perfil, es necesaria la introducción de valores para cada uno de ellos. El Editor de Metadatos de la Aplicación IME incorpora información sobre la descripción, tipo de dato y dominio de cada metadato.

Al mismo tiempo, para facilitar la selección de los elementos que son del tipo "codelist", muestra la lista de valores disponibles según la norma ISO19115 (punto B.5 CodeLists and Enumerations). (Fig. 3).

## **2.4. Generación de ficheros XML según los requerimientos de la norma ISO19139.**

Una vez rellenados los datos, desde la ventana de Edición de Metadatos de IME, se genera un fichero con formato XML que contiene toda la información.

La validez de estos ficheros XML, viene definida en la norma ISO19139 (Especificación de la Implementación).

Esta norma define el esquema que se utilizará para dar validez a un fichero de metadatos, es decir, que servirá para comprobar que este fichero XML se ajusta a los parámetros de interoperabilidad necesarios para que cualquier otra aplicación o utilidad que también se ajuste a la norma, pueda localizar la información que desee consultar.

# **2.5. Plantillas**

Para facilitar la automatización de la introducción de datos se han diseñado Plantillas en formato de texto que pueden servir de conexión con otras aplicaciones a la hora de rellenar los valores.

El uso de la aplicación IME o de otras aplicaciones actualmente disponibles (MetaD y CatMdEdit son las dos aplicaciones gratuítas que más se utilizan) permite que el usuario rellene el contenido de los metadatos manualmente.

Aunque mucha de la información es redundante y basta incluirla sólo una vez, en ocasiones se ha comprobado que sería de gran utilidad poder automatizar todo el proceso.

Por este motivo, en IME se incluyó la posibilidad, una vez creado el perfil definitivo, de generar una plantilla en formato ASCII.

Esta plantilla facilita la posibilidad de acceso desde otra aplicación y generar un programa (en VBA de EXCEL o cualquier otro lenguaje) que sea capaz de extraer la información de los datos de otros ficheros e incluirla en la plantilla.

Una vez rellena, la plantilla puede ser leída por IME y generar un fichero XML con toda la información recogida.

## **3. Referencia a otras normas.**

La norma ISO191150 incluye, para algunos metadatos, una referencia a otras normas ISO: 19103, 19107, 19108, 19109 y 19111, que incorporan nuevas jerarquías de entidades y elementos.

Para facilitar la inclusión de estas normas externas se diseñó una metodología que permitiera su incorporación en el momento en que pudieran ser necesarios, sin necesidad de rehacer la aplicación.

Por este motivo, la aplicación IME incluye dos ficheros de texto en formato ASCII que se pueden editar manualmente, siguiendo un formato para cada campo previamente definido en la Documentación de IME, y que facilita a cualquier usuario la inclusión de nuevas estructuras de Entidades y Elementos, así como toda su información en cuanto a relaciones (agregación, herencia, especificación...)

528

# **4. Extensiones a la norma ISO19115**

Una vez definido el formato de estos ficheros de texto y la posibilidad de definir nuevos metadatos en la aplicación IME; no resulta complicado satisfacer otro de los requerimientos que muchas instituciones, especialmente del campo de la Teledetección, se encuentran: ¿Cómo añadir nuestros propios metadatos a los que define la norma ISO19115?

Esto es lo que se conoce como "extensiones" a la norma.

La aplicación IME permite añadir nuevas clases. Actualmente el Servicio de Teledetección ha incluido, para cubrir información relativa a sensores aeroportados y campañas de vuelo, unas extensiones que no estaban contempladas en ninguna entidad de la normativa ISO19115.

# **5. Figuras**

| <b>T</b> I.M.E. INTA $(1.2)$ /(perfil:ISO 19115 $(2003)$ )<br>$ \Box$ $\times$ |    |                |                                                                                                    |                        |                             |  |  |  |  |
|--------------------------------------------------------------------------------|----|----------------|----------------------------------------------------------------------------------------------------|------------------------|-----------------------------|--|--|--|--|
| Archivo Metadatos Buscar Ver XML<br>Ir al Generador de XML<br>Avuda            |    |                |                                                                                                    |                        |                             |  |  |  |  |
| <b>MD_Metadata</b>                                                             |    | Id Nombre No   | Definición                                                                                                    | Tipo de Dato           | Dominio                     |  |  |  |  |
| fileldentifier<br>language                                                     |    | MD Metad       | root entity which defines metadata about a resource<br>or resources                                                               | class                  | 2,3,4,5,6,7,8,9,1.          |  |  |  |  |
| characterSet<br>parentIdentifier                                               | G  | fileldentifier | unique identifier for this metadata file                                                                                          | characterst free text  |                             |  |  |  |  |
| hierarchyLevel<br>hierarchyLevelName                                           | З  | language       | language used for documenting metadata                                                                                            |                        | characterst ISO 639-2 or ot |  |  |  |  |
| ne contact<br>CI ResponsibleParty                                              | и  | characterSet   | full name of the character coding standard used for<br>the metadata set                                                           | codelist               | MD CharacterS.              |  |  |  |  |
| individualName<br>organisationName                                             | 5  | parentIdent    | file identifier of the metadata to which this metadata<br>is a sobest (child)                                                     | characterst free text. |                             |  |  |  |  |
| positionName<br>contactinfo<br>о.<br>O CI_Contact                              | ĥ  | hierarchyL     | scopiroot entity which defines metadata about a resource or resources<br>for more information about metadata hierarchy<br>levels) | codenst                | <b>MD</b> ScopeCode         |  |  |  |  |
| о.<br>phone<br>address                                                         |    | hierarchyL     | name of the hierarchy levels for which the metadata<br>is provided                                                                | characterst free text  |                             |  |  |  |  |
| <b>O-C</b> CI Address<br>onlineResource<br>۰                                   | 8  | contact        | party responsible for the metadata information                                                                                    | class                  | CI_Responsibl.              |  |  |  |  |
| <b>O</b> CI_OnlineResource<br>linkage<br>Θ.                                    | 19 | dateStamp      | date that the metadata was created                                                                                                | iso19103 c Date        |                             |  |  |  |  |
| <b>O-Ab</b> EO URL<br>protocol                                                 | 10 | metadataSt     | name of the metadata standard (including profile<br>name) uced                                                                    | characterst free text  |                             |  |  |  |  |
| applicationProfile                                                             |    |                |                                                                                                    |                        | ٠                           |  |  |  |  |
| (1) MD Metadata                                                                |    |                |                                                                                                    |                        |                             |  |  |  |  |

Figura 1: *Presentación de la Jerarquía de Metadatos y sus atributos según ISO19115*

| <b>T</b> I.M.E. INTA $(1.2)$ /(perfil:ISO 19115 $(2003)$ )<br>$ \Box$ $\times$ $\vert$                   |    |              |                                                                                                    |                        |                |  |  |  |  |  |
|----------------------------------------------------------------------------------------------------|----|--------------|----------------------------------------------------------------------------------------------------|------------------------|----------------|--|--|--|--|--|
| <b>Metadatos</b><br>Buscar Ver<br><b>XML</b><br><b>Archivo</b><br>Avuda                                  |    |              |                                                                                                    |                        |                |  |  |  |  |  |
| MD_Metadata                                                                                              |    | Id Nombre No | Definición                                                                                                   | Tipo de Dato           | Dominio        |  |  |  |  |  |
| fileldentifier<br>language                                                                               |    | parentident  | file identifier of the metadata to which this metadata<br>is a subset (child)                                | characterst free text  |                |  |  |  |  |  |
| characterSet<br>parentIdentifier<br>hierarchyLiwe<br><b>Activar Uso Metadato</b>                         |    | hierarchyL   | scope to which the metadata applies (see Annex H<br>for more information about metadata hierarchy<br>levels) | codelist               | MD ScopeCode   |  |  |  |  |  |
| hierarchyLeve<br>Desactivar Uso Metadato<br>$\mathbb{R}$ contact<br>Activar Uso todos los Metadatos Hijo |    | rchyL        | name of the hierarchy levels for which the metadata<br>is provided                                           | characterst free text  |                |  |  |  |  |  |
| CI Respo<br>۰<br>Desactivar Uso todos los Metadatos Hijo<br>individ                                      |    | lct          | party responsible for the metadata information                                                               | class                  | CI Responsibl. |  |  |  |  |  |
| pe organ<br><b>Expandir todo</b><br>positio                                                              |    | stamp        | date that the metadata was created                                                                           | iso19103 c Date        |                |  |  |  |  |  |
| <b>Contraer todo</b><br>۰<br>contad<br>$0 - C$ ci<br>Mostrar Path del Flemento                           |    | dataSt.      | name of the metadata standard (including profile<br>name) used                                               | characterst free text  |                |  |  |  |  |  |
| ۰<br><b>Mostrar Hijos Seleccionados</b><br>۰<br><b>GUILDON</b>                                           |    | dataSt.      | version (profile) of the metadata standard used                                                              | characterst free text  |                |  |  |  |  |  |
| C CI_Address<br>onlineResource<br><b>P</b> CI OnlineResource<br>linkage                                  |    | 11dataSetURI | Uniformed Resource Identifier (URI) of the dataset to<br>which the metadata applies                          | characterst free text. |                |  |  |  |  |  |
|                                                                                                    | 12 | spatialRep   | digital representation of spatial information in the<br>dataset                                              | association            | MD_SpatialRep. |  |  |  |  |  |
| <b>O-Ab</b> EO URL<br>protocol                                                                           | 13 | referenceS   | description of the spatial and temporal reference<br>evetame used in the detecat                             | association            | MD Reference   |  |  |  |  |  |
| applicationProfile<br>(5) parentIdentifier                                                               |    |              |                                                                                                    |                        |                |  |  |  |  |  |

Figura 2: *Selección de Metadatos que constituiran el Perfil* 

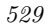

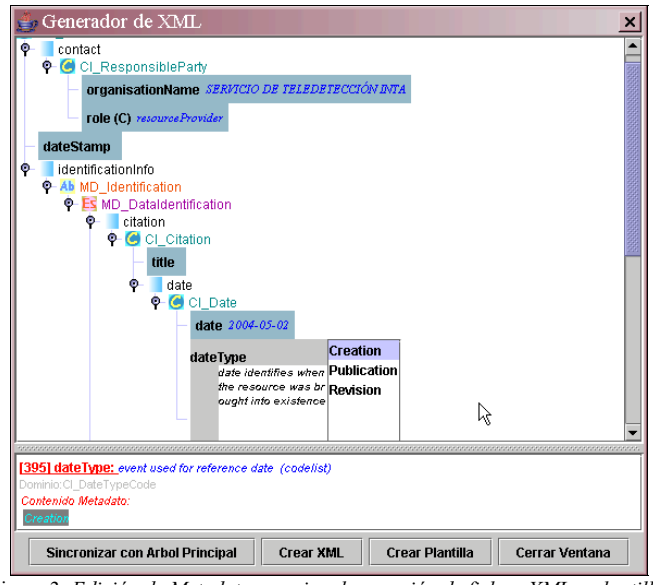

Figura 3: *Edición de Metadatos previa a la creación de ficheroXML o plantilla.* 

## **6. Conclusión**

 Durante el diseño de la aplicación IME, prevaleció la necesidad de evitar continuas revisiones del software para adaptarnos a las nuevas normas ISO o para añadir y modificar extensiones de metadatos relacionados con nuestra área de trabajo.

 A partir de esta decisión, la fase más novedosa y compleja consistió en la creación de un formato de ficheros de configuración que fueran editables en función de las necesidades de cada usuario.

 Esta cualidad confiere a la Metodología basada en el software IME un comportamiento abierto, que la diferencia de otras aplicaciones disponibles y nos permite estar preparados para futuras adaptaciones que, sin duda, se tendrán que realizar en los perfiles de metadatos que configuran nuestros datos.

#### **7. Referencias**

- [1] INSPIRE. Propuesta de DIRECTIVA DEL PARLAMENTO EUROPEO Y CONSEJO por la que se establece una infraestructura de información espacial en la Comunidad (INSPIRE).
- http://inspire.jrc.it/proposal/ES.pdf [2] IDEE. Portal de Infraestructura de Datos Espaciales de España. (www.idee.es)
- [3] Software MetaD. Proyecto IDEC. Infraestructura de Datos Espaciales de Cataluña. http://www.geoportal-idec.net
- [4] Software CatMdEdit. Iniciativa del Grupo TeIDE (Tecnología para Infraestructura de Datos Espaciales http://teide.unizar.es). http://catmdedit.sourceforge.net
- [5] ISO/TC211 (Cómite Técnico 211 de la ISO)
- [6] ISO19115. Geographic Information-Metadata (edición 2003-05-01)
- [7] ISO1939. Geographic Information-Metadata-Implementation Specification (2004-06-30 estado actual: " CDstudy/ballot initiated")
- [8] XML. Extensible Markup Language 1.0 (Third Edition. Recommendation 04-02-2004) http://www.w3.org/XML
- [9] XML Schema Definition v.1.1 http://www.w3.org/XML/Schema
- [10] Web Software IME v.1.2. (Documentacion y Descarga)
	- www.crepad.rcanaria.es/info/metadatos/index.h tm

530